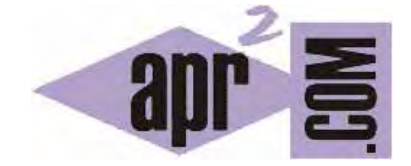

APRENDERAPROGRAMAR.COM

INDICE DEL TUTORIAL "CURSO BÁSICO DE PROGRAMACIÓN EN LENGUAJE C DESDE CERO"(CU00502F)

Sección: Cursos Categoría: Curso básico de programación en lenguaje C desde cero

Fecha revisión: 2031

**Resumen:** Entrega nº2 del tutorial Curso básico de programación en lenguaje C desde cero. Indice del curso.

Autor: Mario Rodríguez Rancel

# **INDICE DEL CURSO**

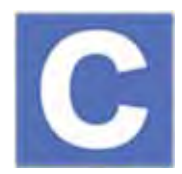

## **1. CONSIDERACIONES PREVIAS**

#### **2. PROGRAMACIÓN ESTRUCTURADA FRENTE A PROGRAMACIÓN ORIENTADA A OBJETOS**

## **3. INTRODUCCIÓN A C**

# **4. COMPILADOR Y ENTORNOS DE DESARROLLO C**

## **5. DESCARGAR E INSTALAR CODE::BLOCKS EN NUESTRO ORDENADOR**

- 5.1 Ejecutar un programa básico en C
- 5.2 Instalar el compilador MinGW y configurar Code::Blocks
- 5.3 Profundizar en Code::Blocks y en C. Obtener ayuda...

# **6. VARIABLES EN EL LENGUAJE C**

- 6.1 Nombres y tipos de variables. Declaración
- 6.2 Contenido y asignación de contenido a variables
- 6.3 Variables con índice o localizador. Arrays en C
- 6.3.1 Arrays (arreglos) unidimensionales
- 6.3.2 Declaración de tipos con typedef. Uso con arrays (arreglos)
- 6.3.3 Cadenas de texto como arrays de caracteres en C
- 6.3.4 Arrays (arreglos) multidimensionales

# **7. ESCRITURA DE CÓDIGO EN LENGUAJE C**

- 7.1 Introducción
- 7.2 Comentarios en el código C
- 7.3 Herramientas lógicas y matemáticas en C
	- 7.3.1 Operadores aritméticos básicos en C
- 7.3.2 Operadores de comparación o relacionales en C
- 7.3.3 Operadores lógicos en C
- 7.3.4 Funciones matemáticas en C
- 7.4 Concatenación de órdenes y ordenación simbólica del código
- 7.5 Instrucción Pedir. Función scanf. Códigos de formato
- 7.6 Instrucción Mostrar con C.
	- 7.6.1 Función printf
	- 7.6.2 Caracteres de escape o códigos de escape en C
	- 7.6.3 Mostrar la letra ñ y mostrar tildes en C
- 7.7 Generar números aleatorios en C: srand y rand
- 7.8 Ejercicios
- 7.9 Sentencias puts y gets para cadenas de caracteres

## **8. ESTRUCTURAS DE DECISIÓN CON C**

- 8.1 Instrucción Si ... Entonces (if (…) {...}) y Si … Entonces SiNo (if (…) {…} else {…})
- 8.2 Paradoja del Si burlado por un intervalo
- 8.3 Constantes simbólicas y macros con #define
- 8.4 Según (Caso) Hacer en C (switch, case, default)

# **9. ESTRUCTURAS DE REPETICIÓN (BUCLES) CON EL LENGUAJE C**

- 9.1 Instrucción Desde ... Siguiente (for ...) y simulación de la cláusula Paso
- 9.2 Instrucción Mientras ... Hacer (while ... )
- 9.3 Instrucción Hacer ... Repetir Mientras (do ... while) y break

# **10. CADENAS Y FUNCIONES PARA CADENAS EN C**

- 10.1 Conocer la longitud de una cadena con sizeof
- 10.2 Librería string.h. Funciones strcpy, strlen, strcat y strcmp

#### **11.INSTRUCCIÓN LEER E INSTRUCCIÓN GUARDAR. INTRODUCCIÓN A ARCHIVOS**

- 11.1 Acceso a ficheros con C: secuencial, aleatorio o binario
- 11.2 Abrir y cerrar ficheros secuenciales en C. FILE, fopen, fclose
- 11.3 Modos de acceso o apertura de archivos con C. Leer (read), escribir (write) o añadir (append)
- 11.4 Escribir en ficheros C: fputc, putc, fputs, fprintf
- 11.5 Leer datos de ficheros C: fgetc, getc, fgets, fscanf

# **12. LAS HERRAMIENTAS DE PROGRAMACIÓN CON C. CONTADORES, ACUMULADORES, INTERRUPTORES, SEÑALEROS**

## **13. FINAL DE ARCHIVO (EOF Y FEOF) CON C**

#### **14. MODIFICACIÓN DIRECTA DEL FLUJO DE PROGRAMAS CON C**

- 14.1 Función exit
- 14.2 Alterar el flujo en bucles for. break y continue.
- 14.3 Forzar la salida de bucles while con break.
- 14.4 Forzar la salida de bucles do ... while con break. Simular bucles do ... loop y salida de ellos.
- 14.5 Instrucción IrA. goto. Etiquetas en C

#### **15. PROGRAMACIÓN POR MÓDULOS CON C**

- 15.1 Tipos de módulos. Funciones en C y ¿procedimientos? Introducción
- 15.2 Funciones en C
- 15.3 Variables globales y variables locales
- 15.4 Parámetros de entrada para funciones. Transferencias por valor y por referencia
- 15.5 Ejercicios

#### **16. OTROS ASPECTOS DE LA PROGRAMACIÓN EN C**

**Acceso al curso completo** en aprenderaprogramar.com -- > Cursos, o en la dirección siguiente: http://www.aprenderaprogramar.com/index.php?option=com\_content&view=category&id=82&Itemid=210